# Mathematik für Ökonomen – SS 2023 – Campus Duisburg

Prof. Dr. V. Krätschmer/Dr. Rene Simon, Fakultät für Mathematik

# Klausur Mathematik für Ökonomen

18.07.2023, 08:00-10:00 Uhr (120 Minuten)

• Erlaubte Hilfsmittel: Nur reine Schreib- und Zeichengeräte. Der Einsatz anderer Hilfsmittel – so z.B. schriftliche Unterlagen, elektronische Geräte wie Handy oder Rechner jeder Art – wird ohne genauere Prüfung der tatsächlichen Verwendung als Täuschungsversuch gewertet.

- Die Klausur muss geheftet bleiben.
- Bei Klausurunterbrechung müssen die Klausur und ein Ausweis bei der Aufsicht hinterlegt werden. Eine (gehäufte) vorzeitige Abgabe stört. In den letzten 30 Minuten ist daher keine vorzeitige Abgabe möglich.
- Während der Klausur können keine Fragen zu den Aufgaben gestellt werden, die Aufgabenstellung entspricht genau der frühzeitig angekündigten und geübten Form.

Die Klausur besteht aus 10 Aufgaben,

dabei sind die erreichbaren Punkte auf dem Deckblatt und zusätzlich auch an jeder Aufgabe kenntlich gemacht. Insgesamt sind 50 Punkte erreichbar. Ab erreichten 23 Punkten ist die Klausur bestanden, gutes Gelingen!

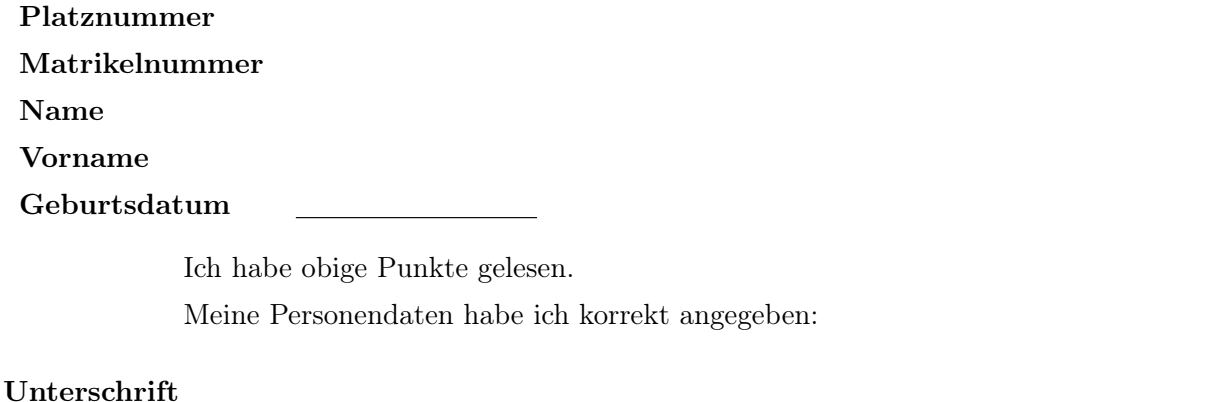

NUR für Teilnehmer im DRITTEN Versuch, die eine frühzeitige Bestehensbenachrichtigung wünschen. Direkte eMail-Adresse (bitte gut lesbar):

Einträge der Klausuraufsicht: Unterbrechungen Abgabe

Korrekturabschnitt!

[Seite 1 von 13]

# Thema: Lineare Ungleichungssysteme

[3] Bestimmen Sie die Lösungsmenge L des folgenden Ungleichungssystems und skizzieren Sie sie:

(1)  $2 \cdot y + x \leq 9$  $(2)$  2 ·  $x - \frac{1}{2}$  $\frac{1}{2} \cdot y \geq 0$ (3)  $y - x \ge -2$ (4)  $y + x \ge 3$ 

Ergebniskontrolle:

$$
L = \left\{ (x, y) : y \le -\frac{1}{2} \cdot x + \frac{9}{2} \text{ und } y \le 4 \cdot x \text{ und } y \ge x - 2 \text{ und } y \ge -x + 3 \right\}
$$

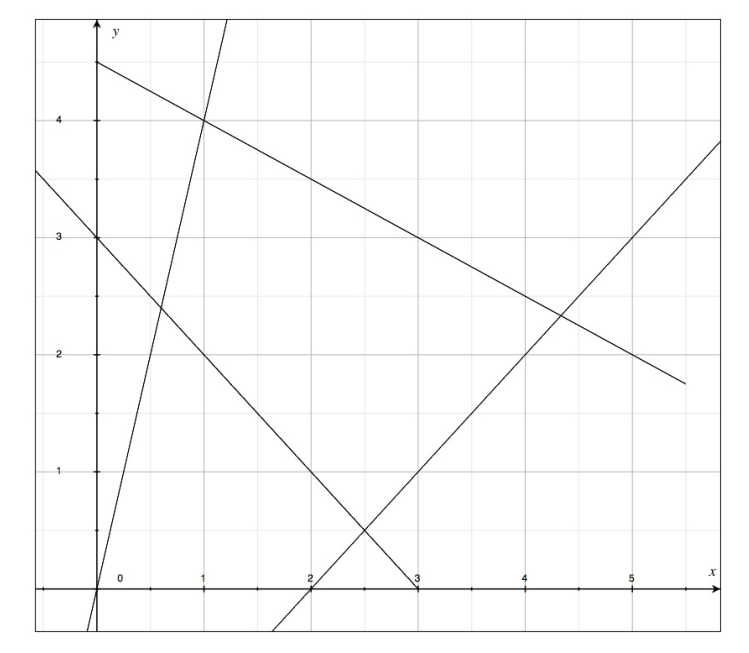

(Ersatzvorlage siehe Anhang)

[Seite 2 von 13]

#### Thema: Rechnen mit Matrizen

[4] Bei einem zweistufigen Produktionsprozess sind die beiden folgenden (einstufigen) Bedarfstabellen gegeben:

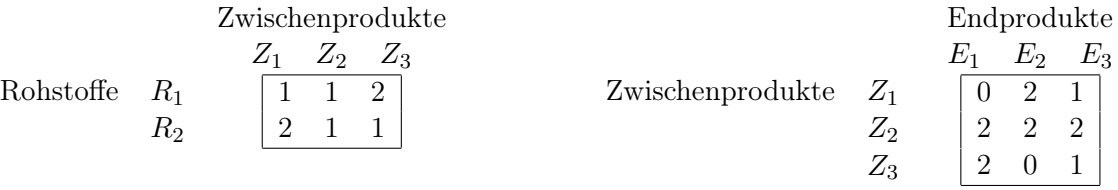

Verkaufspreise  $p = (p_1, p_2, p_3) = (10, 40, 20)$ .

- (a) Berechnen Sie  $M_{RE}$ , die Bedarfstabelle der Gesamtverarbeitung.
- (b) Welcher Rohstoffbedarf  $R = \begin{pmatrix} R_1 \\ R_2 \end{pmatrix}$  $R_2$ entsteht bei der Endproduktion  $E =$  $\sqrt{ }$  $\overline{1}$ 2 3 1  $\setminus$  $\int$  ?

Und welche Verkaufserlöse entstehen hierbei?

## Ergebniskontrolle:

(a) 
$$
M_{RE} = M_{RZ} \cdot M_{ZE} = \begin{pmatrix} 1 & 1 & 2 \\ 2 & 1 & 1 \end{pmatrix} \cdot \begin{pmatrix} 0 & 2 & 1 \\ 2 & 2 & 2 \\ 2 & 0 & 1 \end{pmatrix} = \begin{pmatrix} 6 & 4 & 5 \\ 4 & 6 & 5 \end{pmatrix}
$$

(b) 
$$
R = M_{RE} \cdot E = \begin{pmatrix} 29 \\ 31 \end{pmatrix}
$$
, Verkaufserlöse  $= p \cdot E = (10, 40, 20) \cdot \begin{pmatrix} 2 \\ 3 \\ 1 \end{pmatrix} = 20 + 120 + 20 = 160$ 

# Thema: Anwendungen des Gauß-Jordan Algorithmus

 $[2]$  (a) Bei Anwendung Gauß-Jordan-Algorithmus zur Lösung eines linearen Gleichungssystems  $Ax = b$ erhält man folgendes Schlußtableau.

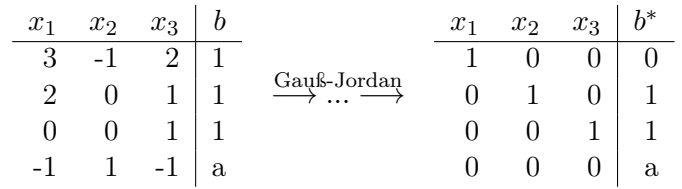

Dabei sei a irgendeine reelle Zahl.

- (i) Bestimmen Sie anhand des Schlußtableaus die Lösungsmenge des linearen Gleichungssystems, wenn  $a = 2$ .
- (ii) Bestimmen Sie anhand des Schlußtableaus die Lösungsmenge des linearen Gleichungssystems im Falle  $a = 0$ .
- (b) Gegeben sei die folgende Matrix

$$
B = \left( \begin{array}{rrr} -1 & -1 & 2 \\ -3 & 1 & 2 \\ 1 & -1 & 1 \end{array} \right)
$$

- [3] (i) Bestimmen Sie die Inverse der Matrix B mit Hilfe des Gauß-Algorithmus (tabellarisch, mit irgendeinem nachvollziehbaren Protokoll der Lösungsschritte). Geprüft wird die Beherrschung der Methode - eine auf anderem (unsystematischen) Weg gefundene Lösung bleibt unbewertet.
- [1] (ii) Berechnen Sie die Inverse von  $B<sup>T</sup>$ .

# Ergebniskontrolle:

(a)  $\frac{1}{z}$  zu (i):

Wenn a = 2, dann ist im Schlußtableau die letzte Zeile der Koeffizientenmatrix eine Nullzeile, aber die letzte Zeile der erweiterten Koeffizientenmatrix ist keine Nullzeile. Also besitzt das ursprüngliche LGS keine Lösung, in Symbolen  $L_b = \emptyset$ .

zu  $(ii)$ :

Lösungsmenge im Falle  $a = 0$ .

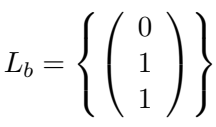

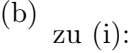

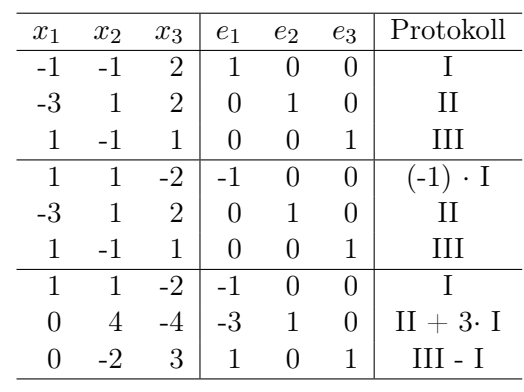

[Seite 4 von 13]

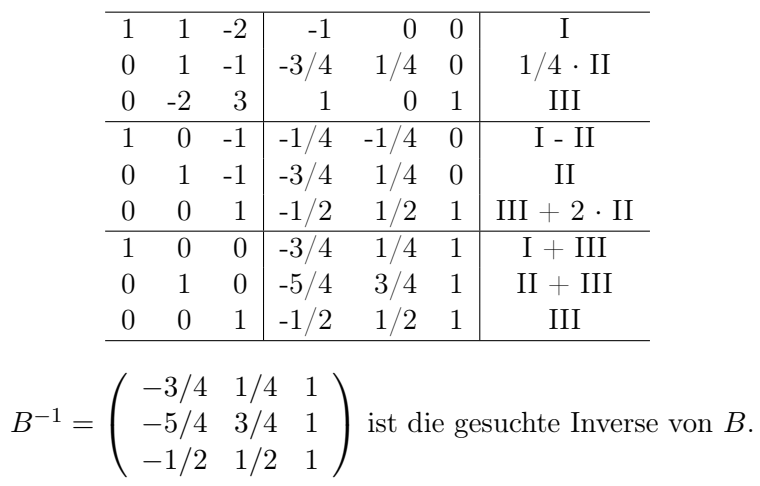

zu (ii):

Es gilt  $(B^T)^{-1} = (B^{-1})^T$ . Daher

$$
(B^T)^{-1} = \left( \begin{array}{rrr} -3/4 & -5/4 & -1/2 \\ 1/4 & 3/4 & 1/2 \\ 1 & 1 & 1 \end{array} \right)
$$

[Seite 5 von 13]

#### Thema: Zinsrechnung

Voraussetzung: Jährliche Verzinsung (Zinseszins) und ein Anfangswert  $K_0 > 0$ .

- [2] (a) Gegeben: Laufzeit  $n = 5$ . Wie hoch ist die erforderliche Rendite  $i = p\%$ , damit der Zielwert  $K_5$  um 50% über dem Anfangswert  $K_0$  liegt?
- [2] (b) Gegeben:  $i = 5\%$  und ein Zielwert  $K_x$ , der 50% über dem Anfangwert  $K_0$  liegt. Erforderliche Laufzeit  $n = ?$

```
(d.h. mit der n-ten Verzinsung soll K_n erstmals die Bedingung K_n \geq K_x erfüllen)
```
[2] (c) Gegeben: Laufzeit  $n = 5$  und Zinsstaffel  $44\%, 20\%, 0\%, 20\%, 20\%$ . Berechnen Sie den Zielwert  $K_5$  bei einem Anfangswert von  $K_0 = 100000$  und den effektiven Zinssatz  $i_{\text{eff}}$ .

Hilfswerte:  $1.5^{\frac{1}{5}} \approx 1.09$ , ln  $1.05 \approx 0.05$ , ln  $1.5 \approx 0.41$ ,  $121^2 = 14641$ ,  $12^5 = 248832$ 

# Ergebniskontrolle:

- (a)  $K_5 = 1.5 \cdot K_0 = K_0 \cdot (1 + i)^5 \Leftrightarrow 1 + i = (1.5)^{\frac{1}{5}} \approx 1.09 \Leftrightarrow i = 0.09 = 9\%$
- (b)  $K_x = 1.5 \cdot K_0 = K_0 \cdot (1.05)^x \Leftrightarrow x = \frac{\ln(1.5)}{\ln(1.05)} \approx \frac{0.41}{0.05} = \frac{41}{5}$  $\frac{41}{5}$ ;  $n = \lceil x \rceil = 9$
- (c)  $K_5 = (1.44 \cdot 1.2 \cdot 1 \cdot 1.2 \cdot 1.2) \cdot 100000 = 144 \cdot 12 \cdot 12 \cdot 12 = 12^5 = 248832$  $i_{\text{eff}} = (1.44 \cdot 1.2 \cdot 1 \cdot 1.2 \cdot 1.2)^{\frac{1}{5}} - 1 = (1.2^5)^{\frac{1}{5}} - 1 = 1.2 - 1 = 0.2 = 20\%$

# Thema: Grenzwerte von Funktionen und Stetigkeit von Funktionen mit 1 Variablen

Bestimmen Sie folgende Grenzwerte:

[1] (a) 
$$
\lim_{x \to \frac{1}{16}} (2 \cdot x)^{4/3}
$$

Ergebniskontrolle:

$$
\lim_{x \to \frac{1}{16}} (2 \cdot x)^{4/3} = \left(\frac{1}{8}\right)^{4/3} = \frac{1}{8^{4/3}} = \frac{1}{2^4} = \frac{1}{16}.
$$

[1] (b)  $\lim_{x \to 0} (x+2) \cdot e^{x-\ln(2)}$ 

Ergebniskontrolle:

$$
\lim_{x \to 0} (x+2) \cdot e^{x - \ln(2)} = 2 \cdot e^{-\ln(2)} = 2 \cdot \frac{1}{e^{\ln(2)}} = 2 \cdot \frac{1}{2} = 1
$$

$$
[1] (c) \lim_{x \to 1} \frac{(x+1)^3 - 3 \cdot x^2 - 3 \cdot x - 1}{(x^2 + x + 1)^2 - 3 \cdot x^2 - 2 \cdot x - 1}
$$

Ergebniskontrolle:

$$
\lim_{x \to 1} \frac{(x+1)^3 - 3 \cdot x^2 - 3 \cdot x - 1}{(x^2 + x + 1)^2 - 3 \cdot x^2 - 2 \cdot x - 1} = \frac{(1+1)^3 - 3 \cdot 1^2 - 3 \cdot 1 - 1}{(1^2 + 1 + 1)^2 - 3 \cdot 1^2 - 2 \cdot 1 - 1} = \frac{8 - 3 - 3 - 1}{9 - 3 - 2 - 1} = \frac{1}{3}.
$$

[Seite 7 von 13]

#### Thema: Optimierungsaufgaben mit 1 Variablen

Gegeben  $f(x) = \ln((x+1)^2 + 2)$  mit  $D(f) = [-2, 1]$ . Beachte: 1. Ableitung ist gegeben! f hat die Ableitung  $f'(x) = \frac{2(x+1)}{(x+1)^2+2}$ .

[4](a) Bestimmen Sie auf Basis dieser Information alle lokalen Maximalpunkte (Maximalstellen und zugehörige Funktionswerte) von f über dem Definitionsbereich.

#### Ergebniskontrolle:

Zunächst Bestimmung der stationären Stellen von  $f(x)$ :

$$
f'(x) = 0 \Leftrightarrow \frac{2(x+1)}{(x+1)^2 + 2} = 0 \Leftrightarrow 2(x+1) = 0
$$

$$
\Leftrightarrow x+1 = 0 \Leftrightarrow x = -1
$$

 $-1 \in D(f)$  und kein Randpunkt, also  $x = -1$  einzige stationäre Stelle.

Für Untersuchung, ob stationäre Stelle lokale Extremstelle ist, Berechnung von  $f''(x)$ 

$$
f''(x) = \frac{2 \cdot \left[ (x+1)^2 + 2 \right] - 2 \cdot (x+1) \cdot 2 \cdot (x+1)}{\left[ (x+1)^2 + 2 \right]^2} = \frac{4 - 2 \cdot (x+1)^2}{\left[ (x+1)^2 + 2 \right]^2}
$$

 $f''(-1) = 1 > 0$ , also  $x = -1$  lokale Minimalstelle. Da  $x = -1$  die einzige stationäre Stelle ist, existiert kein lokaler Maximalpunkt.

[2](b) Untersuchen Sie auf globale Maximal- und Minimalpunkte (Maximal- bzw. Minimalstellen und zugehörige Funktionswerte) von f über dem Definitionsbereich.

#### Ergebniskontrolle:

 $f(-2) = \ln(3), f(-1) = \ln(2) \text{ und } f(1) = \ln(6).$ 

Da ln streng monoton wachsend ist, ergeben sich folgende Ungleichungen

$$
\ln(2) < \ln(3) < \ln(6).
$$

Somit erhalten wir

ln(2) = f(−1) als minimalen Wert von  $f(-2)$ ,  $f(-1)$ ,  $f(1)$ ,

ln(6) = f(1) als maximalen Wert von  $f(-2)$ ,  $f(-1)$ ,  $f(1)$ .

D.h.  $(-1, \ln(2))$  ist globaler Minimalpunkt, und  $(1, \ln(6))$  ist globaler Maximalpunkt.

.

#### Thema: Elementare Berechnung von Integralen

Gegeben sei die stückweise stetige Funktion  $f:[-0.5,4]\rightarrow \mathbb{R}$ mit

$$
f(t) = \begin{cases} \frac{1}{e^{2 \cdot t}} & \text{für } -0.5 \le t \le 0\\ \sqrt{t} + 3 \cdot t^2 & \text{für } 0 < t \le 4 \end{cases}
$$

Für  $-0.5 \le x \le 4$  sei die Funktion F definiert durch  $F(x) := \int_{-0.5}^{x} f(t) dt$ .

- [2] (a) Berechnen Sie  $F(0)$ .
- [4] (b) Berechnen Sie  $F(x)$  für  $x \in ]0, 4]$ .

### Ergebniskontrolle:

(a) Es gilt

$$
F(0) = \int_{-0.5}^{0} \frac{1}{e^{2 \cdot t}} \, dt = \int_{-0.5}^{0} e^{-2 \cdot t} \, dt = \left[ -\frac{1}{2} \, e^{-2 \cdot t} \right]_{-0.5}^{0} = -\frac{1}{2} + \frac{1}{2} \cdot e^{1}.
$$

(b) Für  $0 < x \leq 4$  gilt

$$
F(x) = \int_{-0.5}^{0} \frac{1}{e^{2 \cdot t}} dt + \int_{0}^{x} (\sqrt{t} + 3 \cdot t^{2}) dt = F(0) + \int_{0}^{x} \sqrt{t} dt + 3 \cdot \int_{0}^{x} t^{2} dt
$$
  
=  $-\frac{1}{2} + \frac{1}{2} \cdot e^{1} + \left[\frac{2}{3} \cdot t^{3/2}\right]_{0}^{x} + 3 \cdot \left[\frac{1}{3} t^{3}\right]_{0}^{x}$   
=  $-\frac{1}{2} + \frac{1}{2} \cdot e^{1} + \frac{2}{3} \cdot x^{3/2} + x^{3}.$ 

[Seite 9 von 13]

# Thema: Partielle Ableitungen

[4] Berechnen Sie für die Funkion  $f(x,y) = (y^2 + 1) \cdot \ln(x+1)$   $(x > 0, y > 0)$  die partiellen Ableitungen  $f'_x$ ,  $f'_y$ , sowie  $f''_{xx}$ ,  $f''_{yx}$ .

# Ergebniskontrolle:

$$
f'_x(x, y) = \frac{y^2 + 1}{x + 1}
$$
  

$$
f''_{xx}(x, y) = -\frac{y^2 + 1}{(x + 1)^2}
$$
  

$$
f'_y(x, y) = 2 \cdot y \cdot \ln(x + 1)
$$

 $f''_{yx}(x, y) = \frac{2 \cdot y}{(x+1)}$ 

[Seite 10 von 13]

# Thema: Partielle und totale Marginalanalyse

- [5] Betrachten Sie die Produktionsfunktion  $f(x,y) = y + x^{1/2} \cdot y^{1/2}$  mit Kapitaleinsatz  $x > 0$  und Arbeitseinsatz  $y > 0$ . Weiterhin sei die Basisstelle  $(x_0, y_0)$  mit  $x_0 = 4$  und  $y_0 = 9$  vorgegeben.
	- (a) Bestimmen Sie die Kapitalelastizität  $\mathcal{E}_x^f$  und die Arbeitselastizität  $\mathcal{E}_y^f$  an der obigen Basisstelle.
	- (b) Geben Sie eine Abschätzung für die relative Veränderung der Funktion f an der obigen Basisstelle, wenn sich dort der Kapitaleinsatz um 2% erhöht und der Arbeitseinsatz sich um 3% vermindert.

#### Ergebniskontrolle:

(a) 
$$
\mathcal{E}_x^f(4,9) = 4 \cdot \frac{f'_x(4,9)}{f(4,9)}
$$
 und  $\mathcal{E}_y^f(4,9) = 9 \cdot \frac{f'_y(4,9)}{f(4,9)}$  mit  

$$
f'_x(x,y) = \frac{1}{2} \cdot x^{-1/2} \cdot y^{1/2}
$$
und  $f'_y(x,y) = 1 + \frac{1}{2} \cdot x^{1/2} \cdot y^{-1/2}.$ 

Also gilt an der Basisstelle  $(x_0, y_0) = (4, 9)$ 

$$
\mathcal{E}_x^f(4,9) = 4 \cdot \frac{\frac{1}{2} \cdot 4^{-1/2} \cdot 9^{1/2}}{9 + 4^{1/2} \cdot 9^{1/2}} = \frac{1}{2} \frac{4^{1/2} \cdot 9^{1/2}}{9 + 4^{1/2} \cdot 9^{1/2}} = \frac{1}{2} \frac{2 \cdot 3}{9 + 2 \cdot 3} = \frac{3}{15} = 0.2
$$

und

$$
\mathcal{E}_y^f(4,9) = 9 \cdot \frac{1 + \frac{1}{2} \cdot 4^{1/2} \cdot 9^{-1/2}}{9 + 4^{1/2} \cdot 9^{1/2}} = \frac{9 + \frac{1}{2} \cdot 4^{1/2} \cdot 9^{1/2}}{9 + 4^{1/2} \cdot 9^{1/2}} = \frac{9 + \frac{1}{2} \cdot 2 \cdot 3}{9 + 2 \cdot 3} = \frac{12}{15} = 0.8.
$$

(b) 
$$
\frac{df}{f} \approx \mathcal{E}_x^f(4,9) \cdot \frac{dx}{4} + \mathcal{E}_y^f(4,9) \cdot \frac{dy}{9} = 0.2 \cdot 2\% + 0.8 \cdot (-3)\% = -2\%
$$

d.h. die relative Veränderung von  $f(4, 9)$  zu  $f(4.08, 8.73)$  beträgt ca. −2%.

[Seite 11 von 13]

# Thema: Optimierungsaufgaben mit 2 Variablen (mit oder ohne Nebenbedingung)

[7] Gegeben sei die Gesamtkostenfunktion  $f(x, y) = 3 \cdot (x+1)^2 + 3 \cdot (y+1)^2 - 6 \cdot y + 3$  eines Unternehmens in Abhängigkeit vom Kapitaleinsatz  $x > 0$  und Arbeitseinsatz  $y > 0$ . Untersuchen Sie durch Anwendung der Lagrange-Methode diese Funktion auf (lokale) Extremwerte unter der Erlösbedingung

 $3 \cdot x + 6 \cdot y = 42.$ 

(Ggf. angeben: Extremalstellen und die zugehörigen Funktionswerte). Bestimmen Sie bei Ihrem Vorgehen explizit die Lagrangefunktion

# Formel für die berandete Hesse-Determinante:

$$
D(x, y, \lambda) = (f''_{xx}(x, y) + \lambda \cdot b''_{xx}(x, y)) \cdot (b'_y(x, y))^2 - 2 \cdot (f''_{xy}(x, y) + \lambda \cdot b''_{xy}(x, y)) \cdot b'_x(x, y) \cdot b'_y(x, y) + (f''_{yy}(x, y) + \lambda \cdot b''_{yy}(x, y)) \cdot (b'_x(x, y))^2
$$

# Ergebniskontrolle:

- Nebenbedingung in Gleich-Null-Form  $b(x, y) = 3 \cdot x + 6 \cdot y - 42 = 0$
- Aufstellen der Lagrange-Funktion  $L(x, y, \lambda) = 3 \cdot (x + 1)^2 + 3 \cdot (y + 1)^2 - 6 \cdot y + 3 + \lambda \cdot (3 \cdot x + 6 \cdot y - 42)$
- Vorbereitung zur Bestimmung der bedingten stationären Stellen
	- $f'_x(x, y) = 6 \cdot (x + 1) \text{ und } f'_y(x, y) = 6 \cdot y$
	- $b'_x(x, y) = 3$  und  $b'_y(x, y) = 6$
	- $L'_x(x, y, \lambda) = f'_x(x, y) + \lambda \cdot b'_x(x, y) = 6 \cdot (x + 1) + 3 \cdot \lambda$
	- $L'_y(x, y, \lambda) = f'_y(x, y) + \lambda \cdot b'_y(x, y) = 6 \cdot y + 6 \cdot \lambda$
	- $L'_{\lambda}(x, y, \lambda) = b(x, y) = 3 \cdot x + 6 \cdot y 42$
- Bestimmung der stationären Punkte:

$$
\begin{cases}\nL'_x(x, y, \lambda) = 0 \\
L'_y(x, y, \lambda) = 0 \\
L'_\lambda(x, y, \lambda) = 0\n\end{cases}\n\Leftrightarrow\n\begin{cases}\n6 \cdot x + 6 + 3 \cdot \lambda = 0 \\
6 \cdot y + 6 \cdot \lambda = 0 \\
3 \cdot x + 6 \cdot y - 42 = 0\n\end{cases}
$$
\n
$$
\Leftrightarrow\n\begin{cases}\n6 \cdot x + 6 + 3\lambda = 0 \\
\lambda = -y \\
3 \cdot x + 6 \cdot y - 42 = 0\n\end{cases}
$$
\n
$$
\Leftrightarrow\n\begin{cases}\n6 \cdot x + 6 - 3\lambda = -y \\
\lambda = -y \\
3 \cdot x + 6 \cdot y - 42 = 0\n\end{cases}
$$
\n
$$
\Leftrightarrow\n\begin{cases}\ny = 2 \cdot x + 2 \\
\lambda = -y \\
15 \cdot x = 30\n\end{cases}
$$

Also ist  $(2, 6, -6)$  die einzige Lösung des Gleichungssystems. Außerdem  $(2, 6) \in D(f)$ , so dass  $P1 = (2, 6)$  der einzige bedingt stationäre Punkt ist.

[Seite 12 von 13]

- Zur Berechnung des Wertes von  $D(2, 5, -4)$ 
	- $f''_{xx}(x, y) = 6, f''_{yy}(x, y) = 6, f''_{xy}(x, y) = 0$
	- $b''_{xx}(x, y) = b''_{yy}(x, y) = b''_{xy}(x, y) = b''_{yx}(x, y) = 0.$
- Berechnung des Wertes von  $D(2,6,-6)$

$$
D(2,6,-6) = (f''_{xx}(2,6) + 0) \cdot 6^2 - 2 \cdot (f''_{xy}(2,6) + 0) \cdot 3 \cdot 6 + (f''_{yy}(2,6) + 0) \cdot 3^2
$$
  
= 6 \cdot 36 - 2 \cdot 0 + 6 \cdot 9 = 216 + 54 = 270.

 $D(2,6,-6) > 0$ , also ist  $(2,6)$  eine lokale Minimalstelle der Gesamtkostenfunktion f unter der Nebenbedingung  $3 \cdot x + 6 \cdot y = 36$  mit Funktionswert

 $f(2,6) = 3 \cdot 3^2 + 3 \cdot 7^2 - 6 \cdot 6 + 3 = 27 + 147 - 36 + 3 = 141.$ 

[Seite 13 von 13]